## WEBSAW CARRIAGE BEARING REPLACEMENT

1. Prop motor on lumber in saw. Stack lumber under saw head, leaving +/- 1/2" gap. Release air from saw. Saw head should rest on lumber and tilt slightly rearward to relieve pressure on the upper two rollers. Make sure Carriage is resting high enough that the bolts will clear the support tubes of the frame on removal.

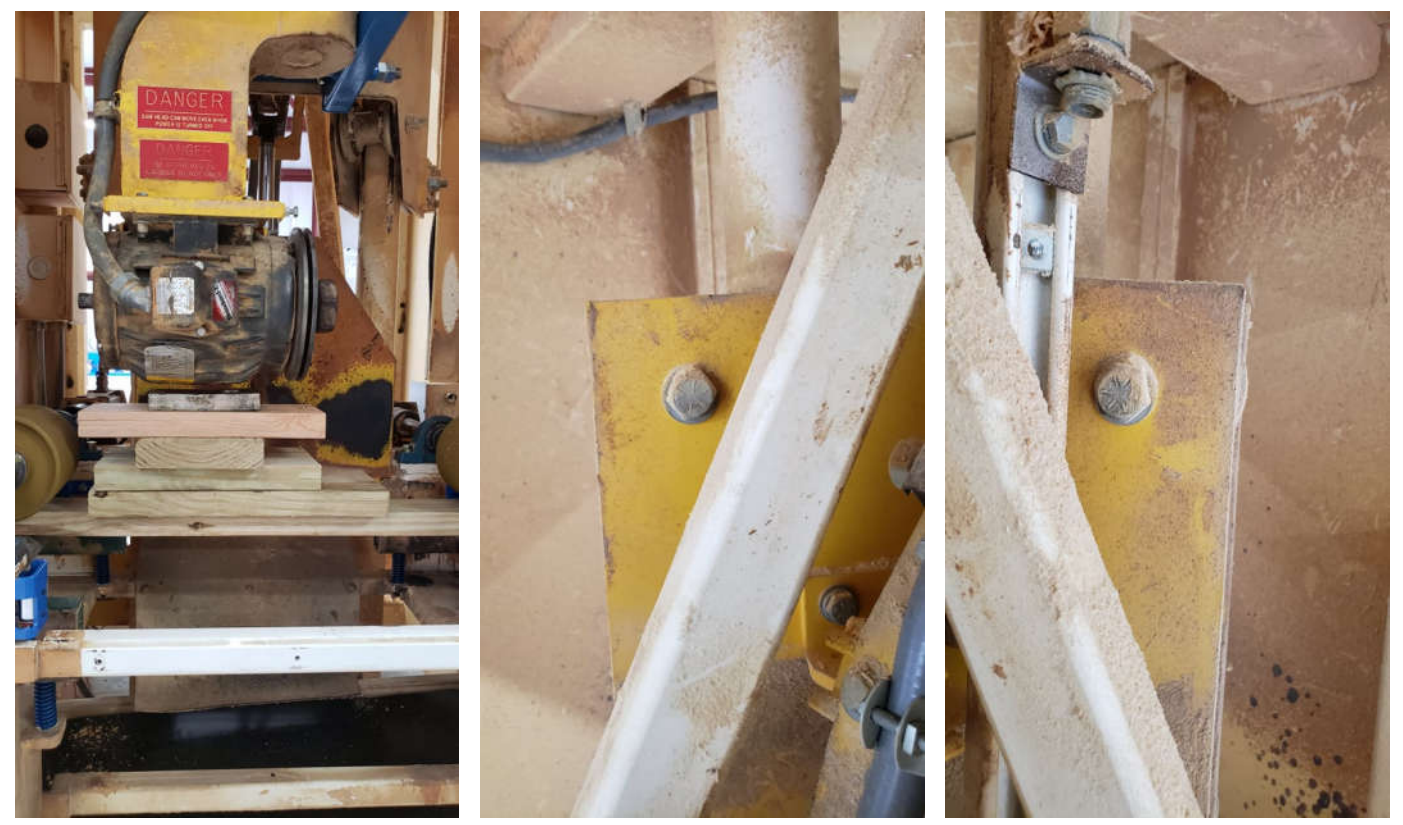

2. Remove Upper rear rollers ONE AT A TIME. Loosen collar spacer bolts if they exist, there is one collar spacer on each side of the roller. Loosen nut and remove bolt, catch the two spacers as you remove the roller.

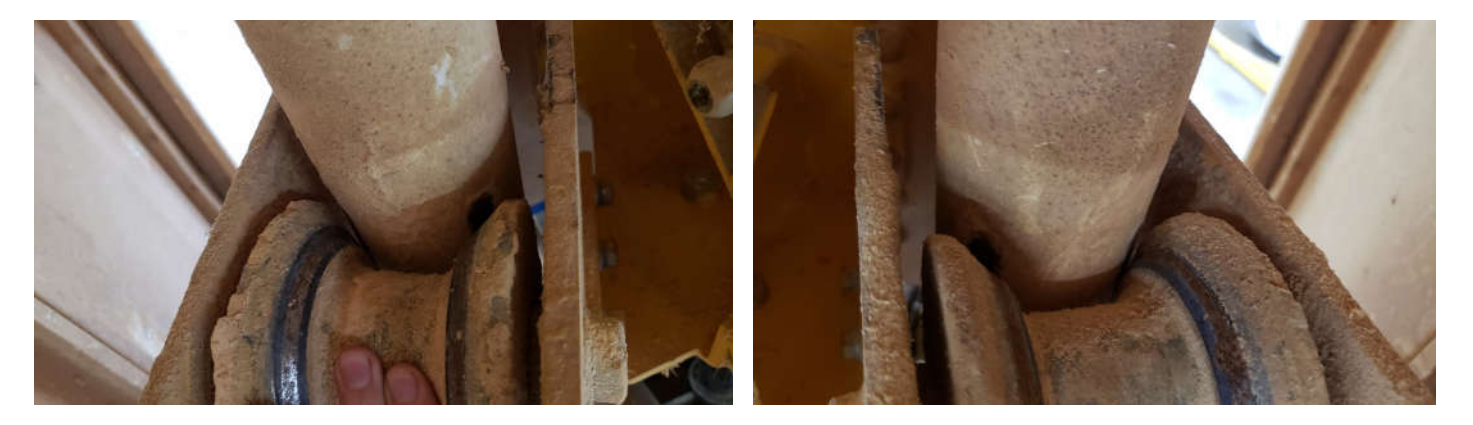

3. Press out old bearings, clean bearings seat, and press in new R12 bearings on each side of roller. Bearings are press fit and shouldn't require too much effort to install in their seat. A rubber mallet can assist, gently tap around the edges of the bearing until it seats fully in the roller. Use caution to only apply pressure around outer race of bearing.

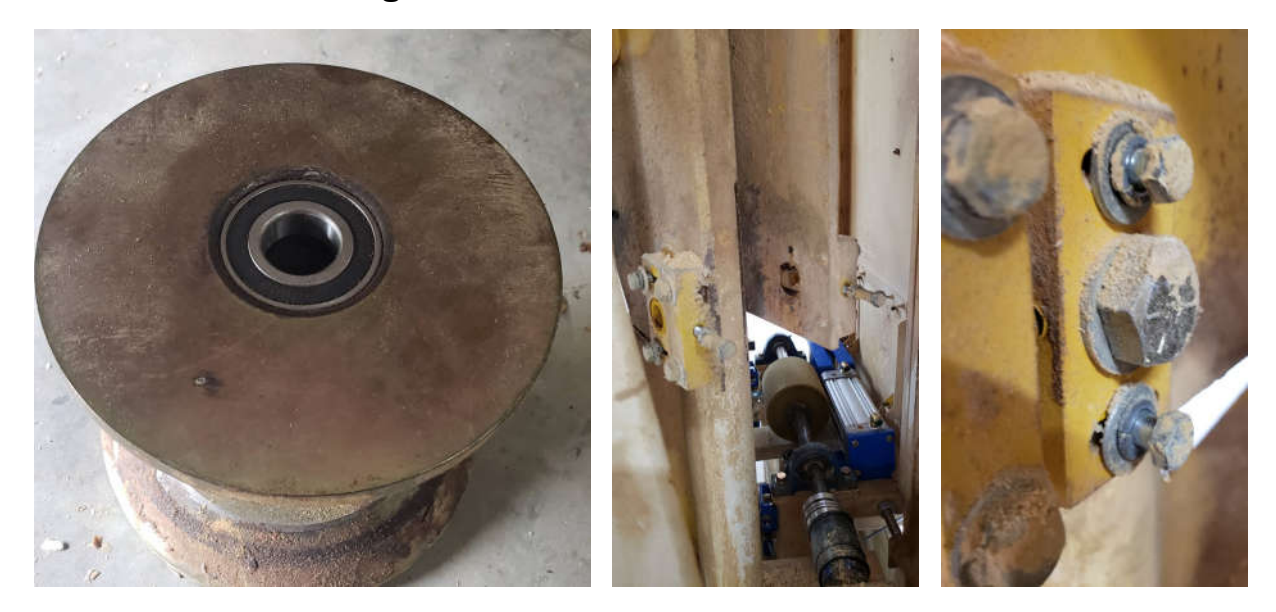

4. Install rollers back in, no need to tighten spacer collars. They only exist as spacers. It is acceptable to omit pinch bolt out of the spacer collar.

5. After upper rollers are complete and installed. Begin repair of lower rollers. Start by loosening the lower rear rollers on their adjustment blocks. Once loose, slide rearwards to relieve clearance from the poles and remove each side and repeat bearing replacement process in step 4. Replace rollers in reverse order, but do not tension the slide adjustment back in place until front rollers are complete.

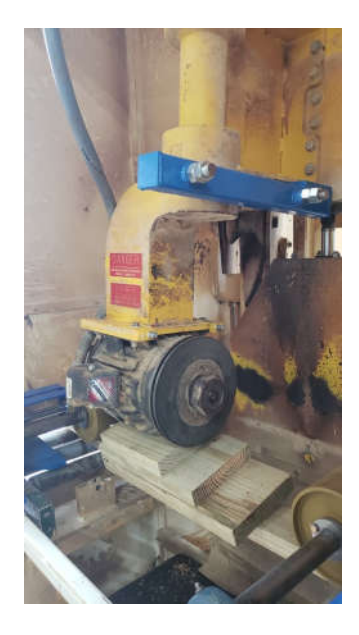

6. Lastly replace front rollers. Leave rear lower roller slide adjustments to most "open" setting. Replace the front rollers ONE AT A TIME. Carriage can fall from posts if more than one is removed at a time.

Repeat process in step 4 for roller removal and bearing replacement.